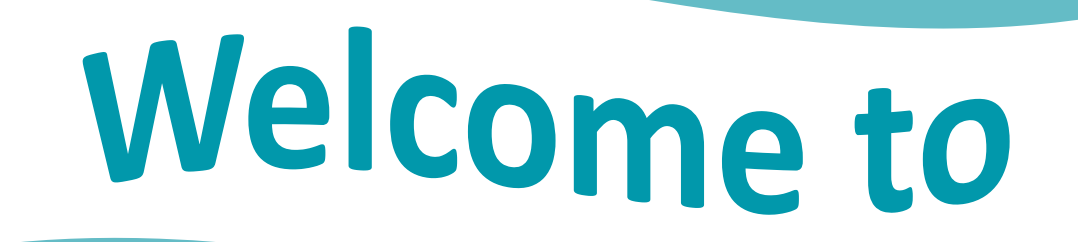

# Your Library

Images designed by FreePik.con

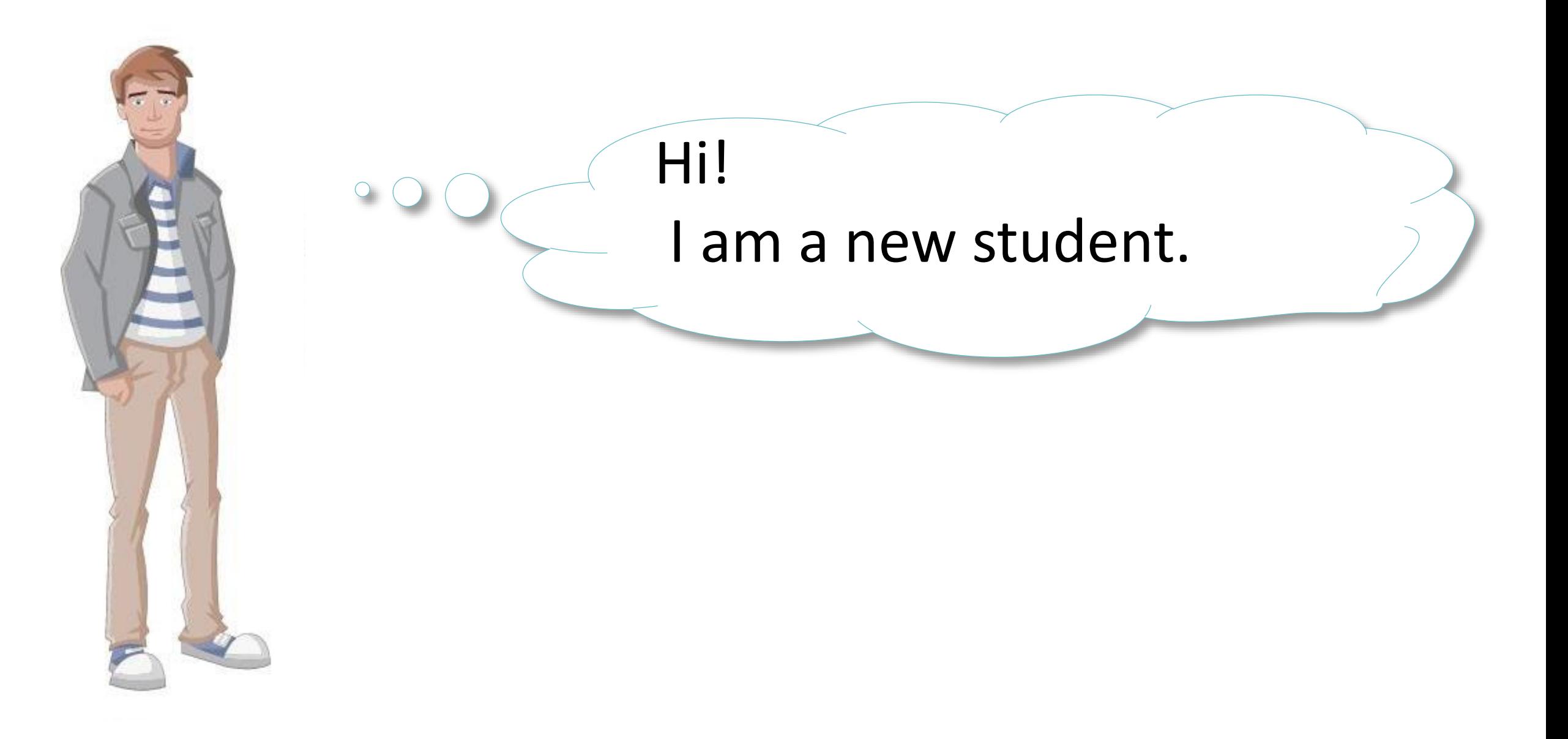

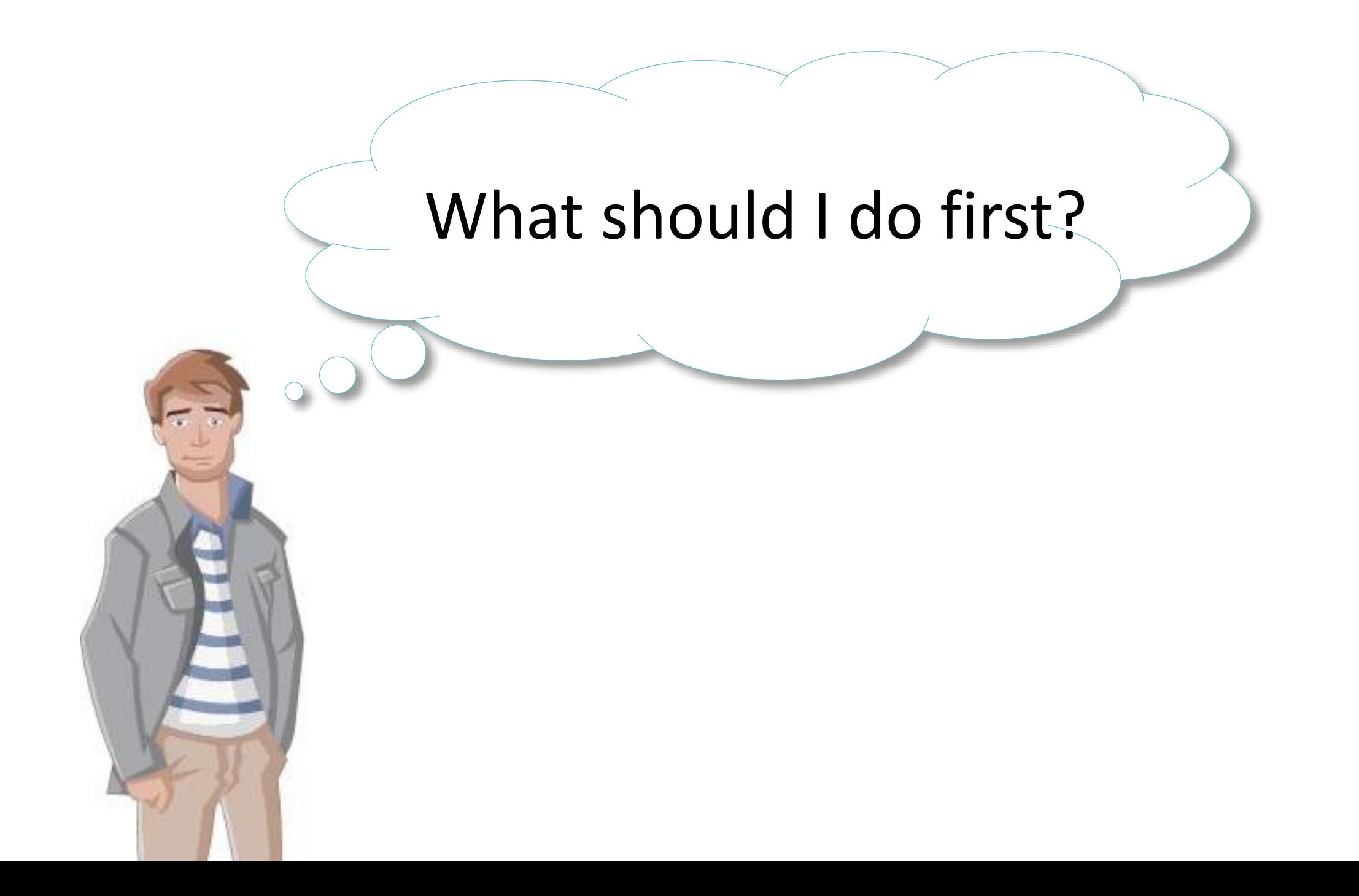

## Come to the **Library** Circulation Desk to get your **Student ID Card.**

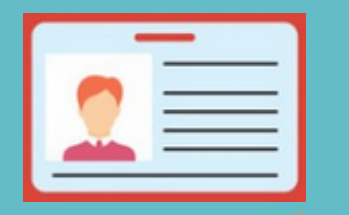

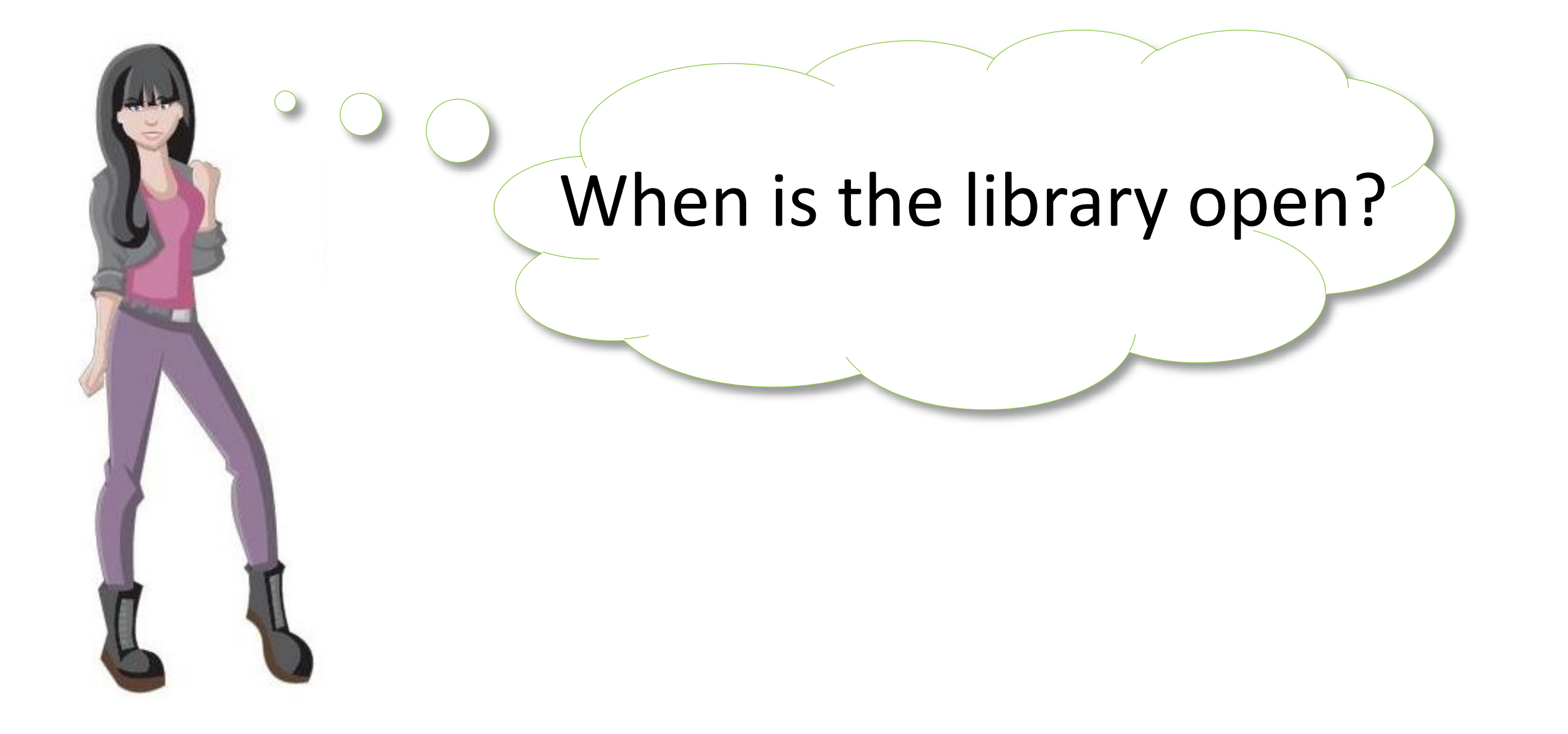

#### The library is open **7 days** a week during the Fall and Winter terms.

Monday – Thursday | 8 AM – 8 PM Friday 18 AM – 5 PM Saturday 10 AM – 4 PM Sunday | 12 PM – 4 PM

Check the **library home** page for details!

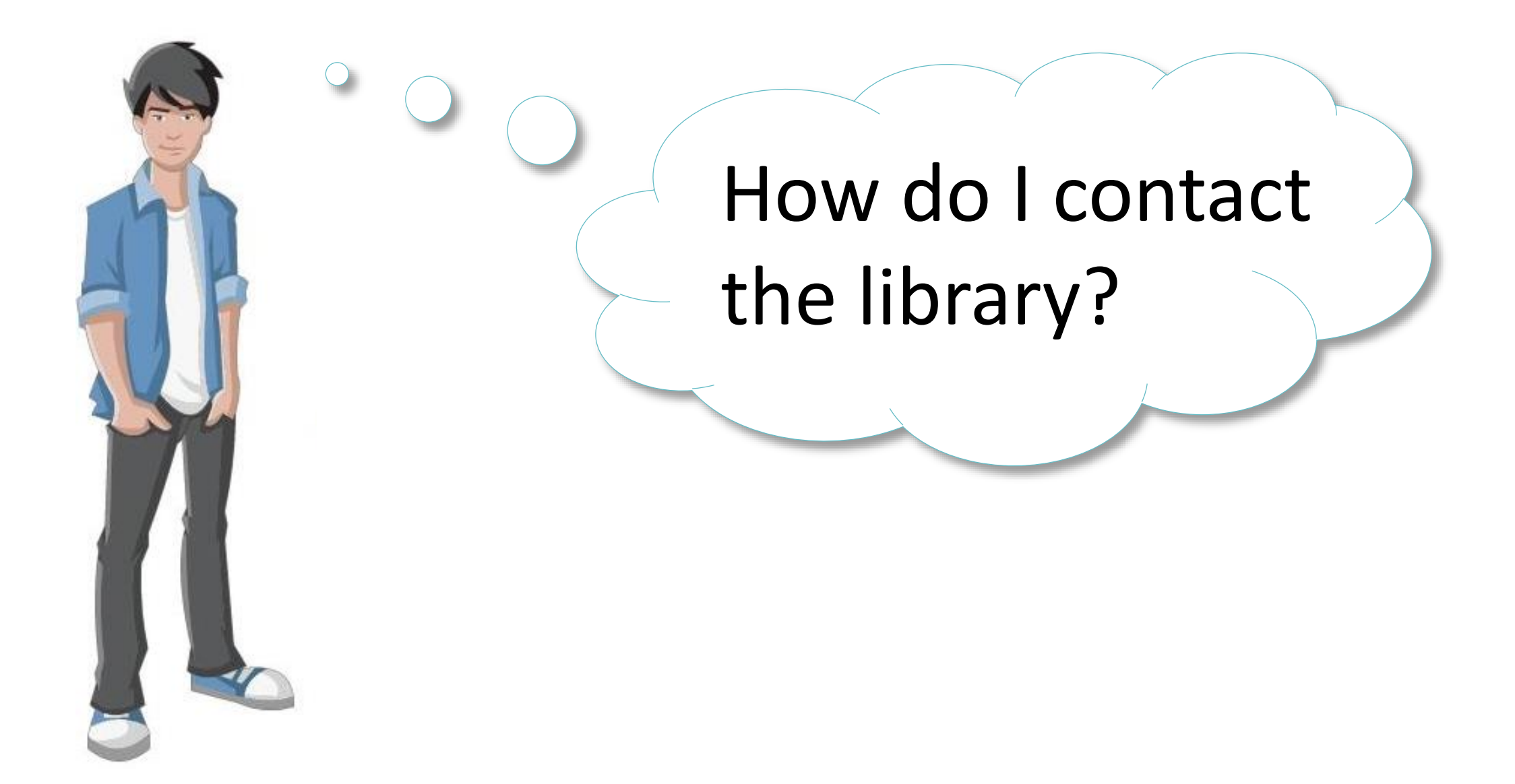

Send us your questions or comments by email!

#### Reference Desk

#### Circulation Desk

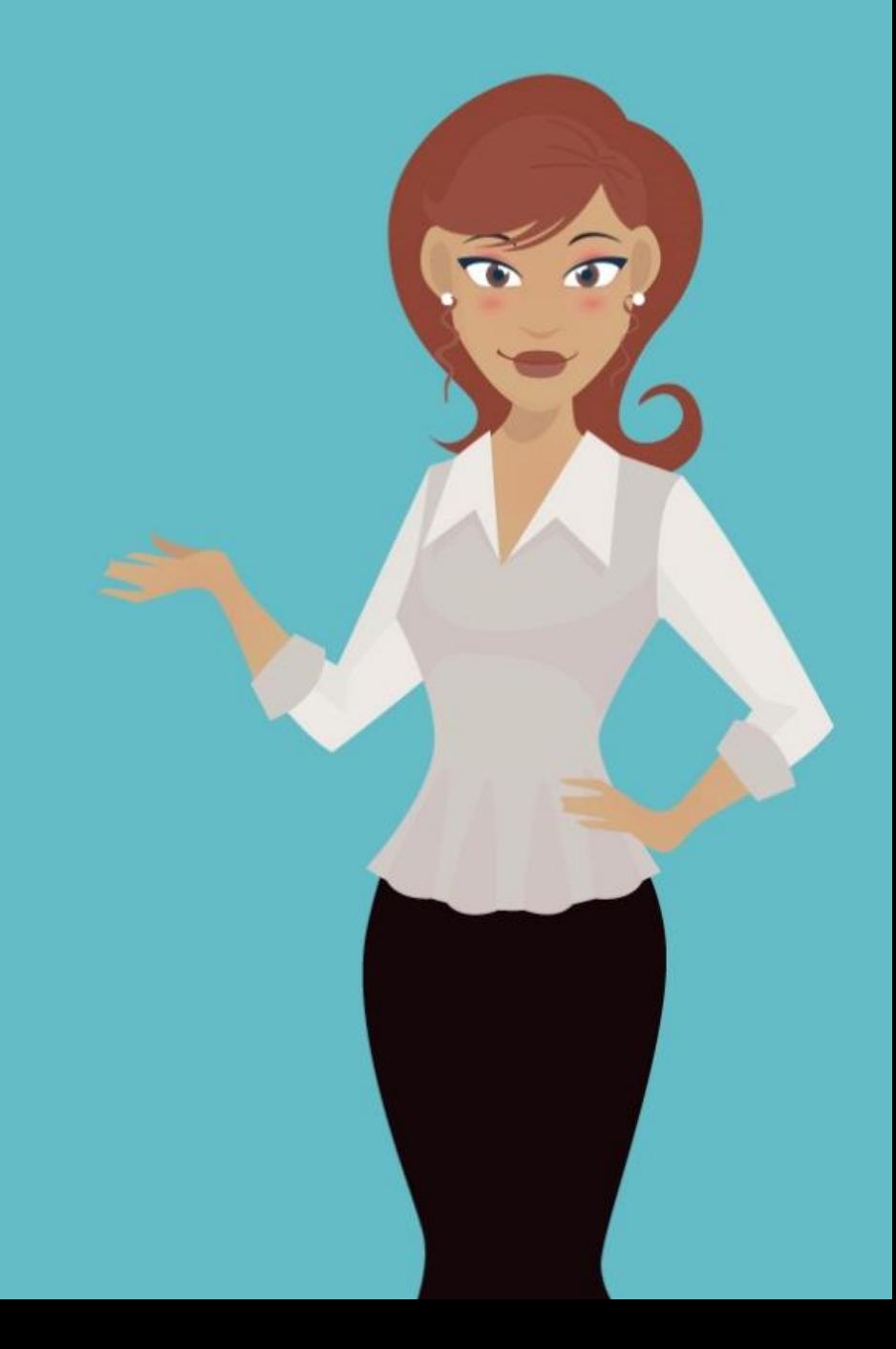

## May I borrow a laptop?

#### YES!

### Come to the **Circulation Desk**  and ask for one.

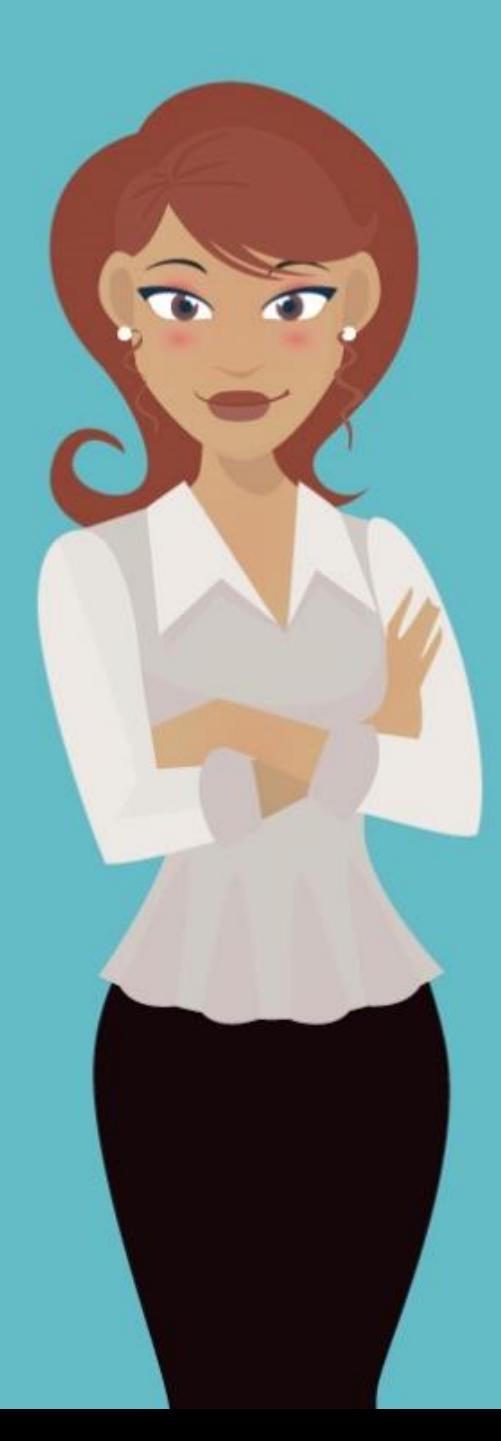

My instructor put some materials on "reserve" for my course. How to  $\Gamma$ get these items?

I am a Direct Adult Basic Education (ABE) student.

Where are my books and other materials?

When you come to the **Circulation Desk** to get your Student ID card, staff will show you where to get the correct resources for the Direct Studies ABE courses. Online ABE students too!

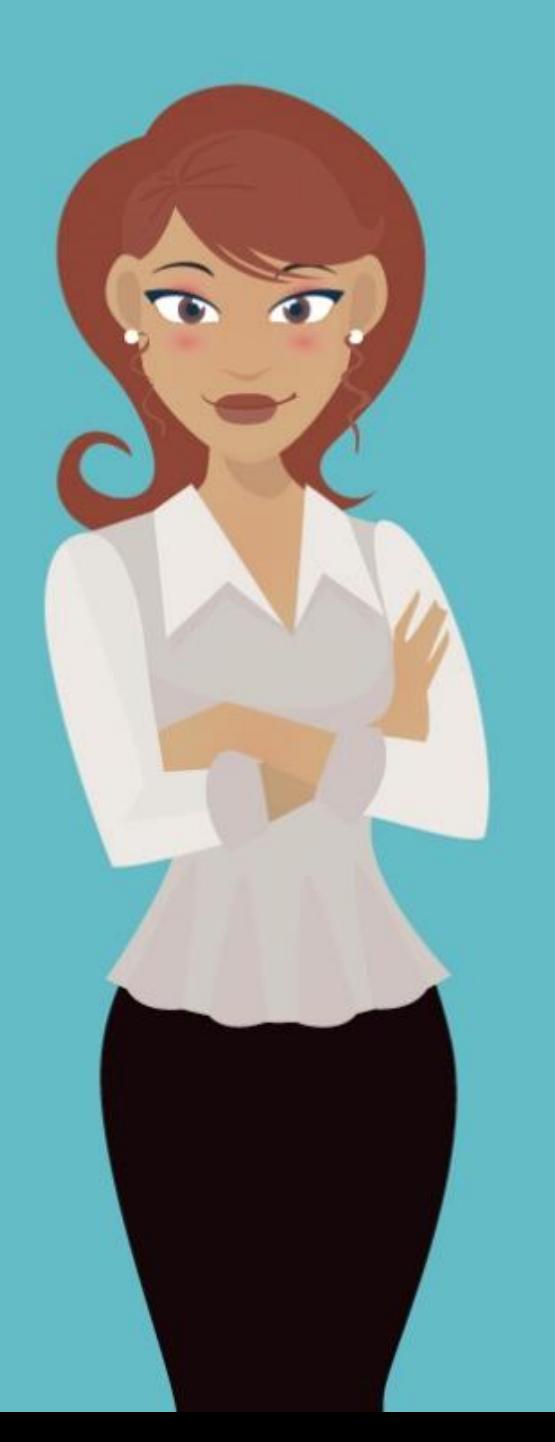

#### Reserve items are kept for you at the **Circulation Desk.**

#### Staff are happy to get them for you.

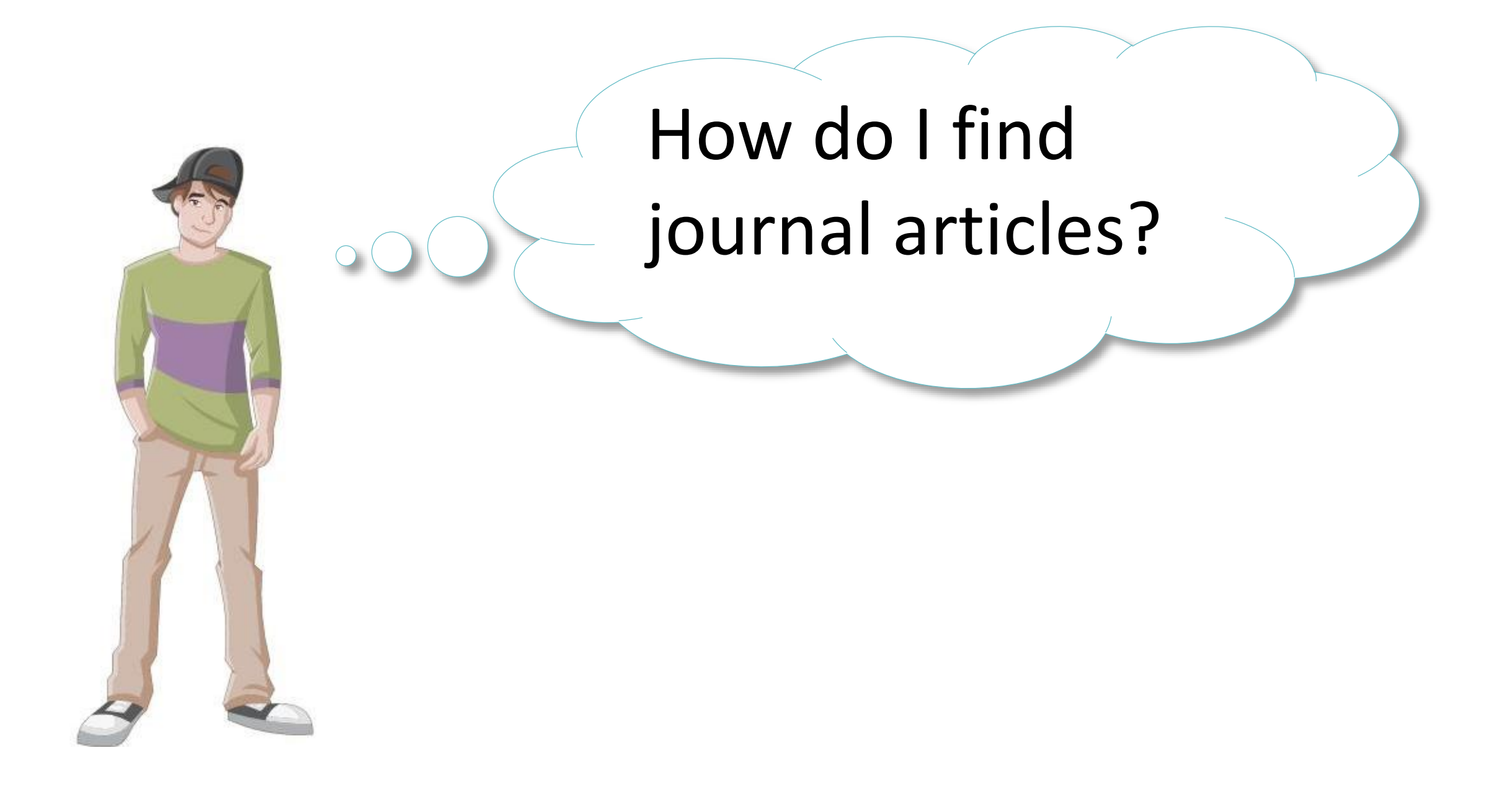

## Use the **SEARCH ALL** feature on the library home page!

## Where do I get help with research?

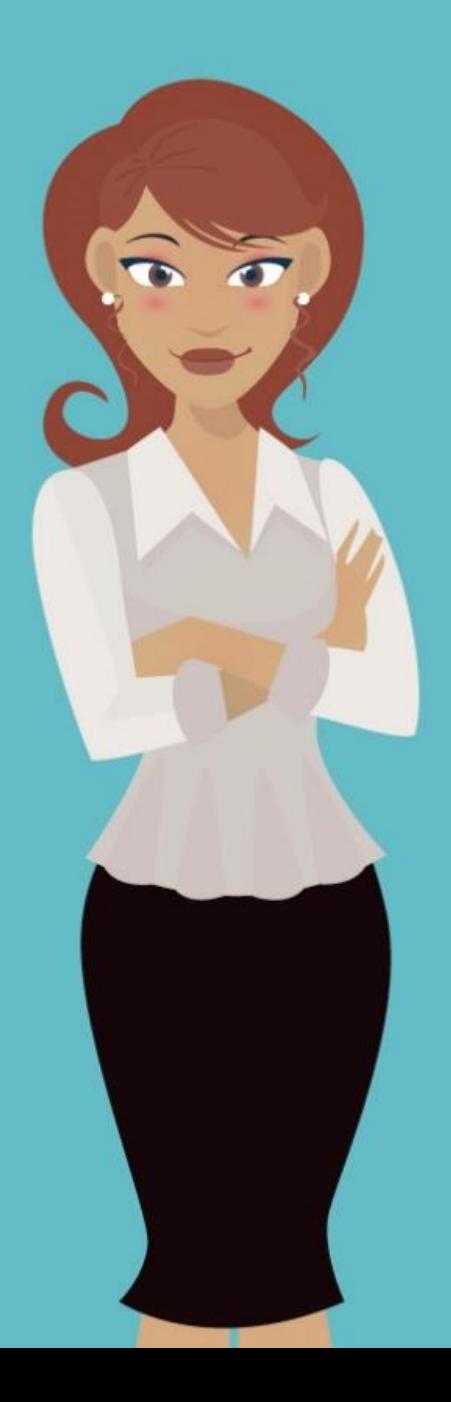

### Come to the **Reference Desk.**

Staff are ready to help you.

**Or . . .** 

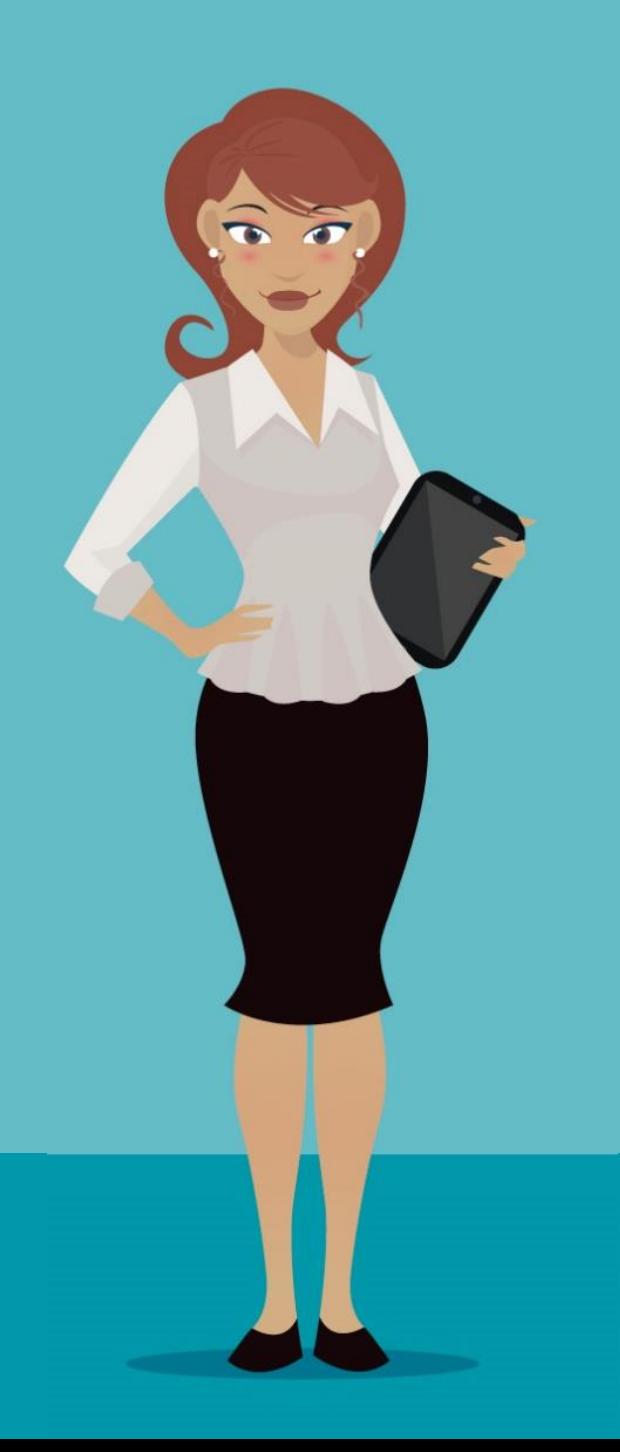

### Use the great online chat service **AskAway.**

How do I find books & media - CDs, DVDs, and more?

## Use the **Catalogue search box** located on the library home page.

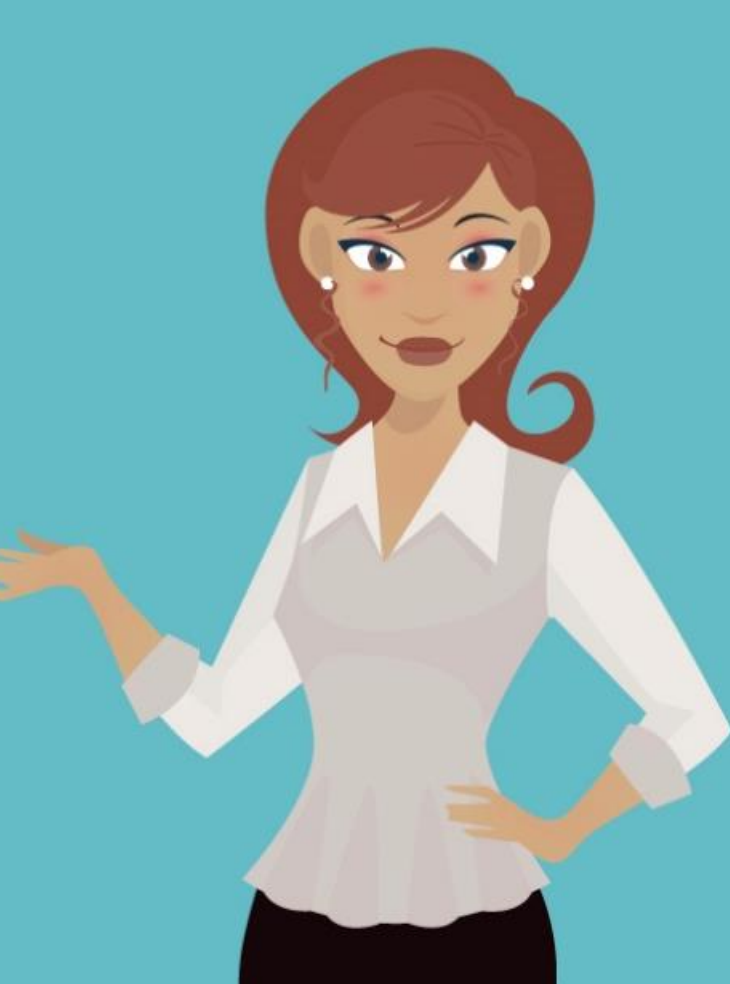

How do I find what items I have checked out and renew them online?

#### Set up your own **My Library account**!

#### For details, ask a library staff.

I want to use the printers in the computer labs. How do I put money on my print account?

Each semester students receive \$30 for printing. When you have used it all, you can add more money to your account.

Come to the library **Circulation Desk.**  Staff will be happy to help you.

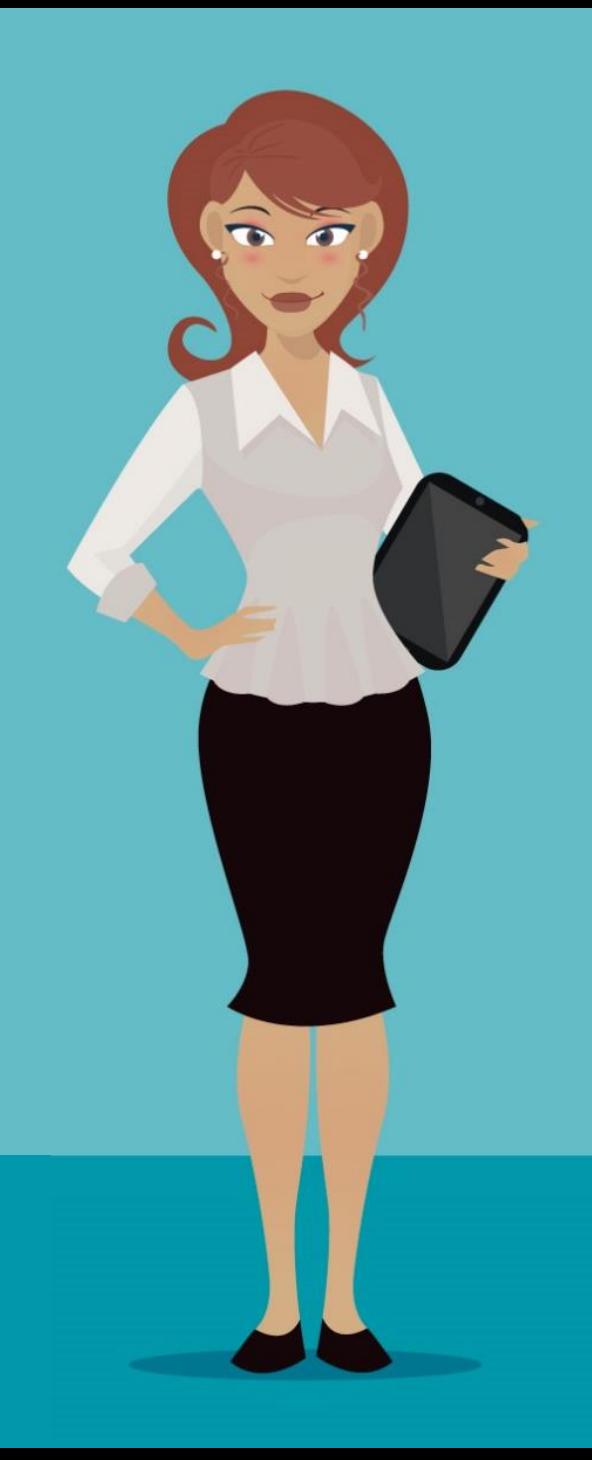

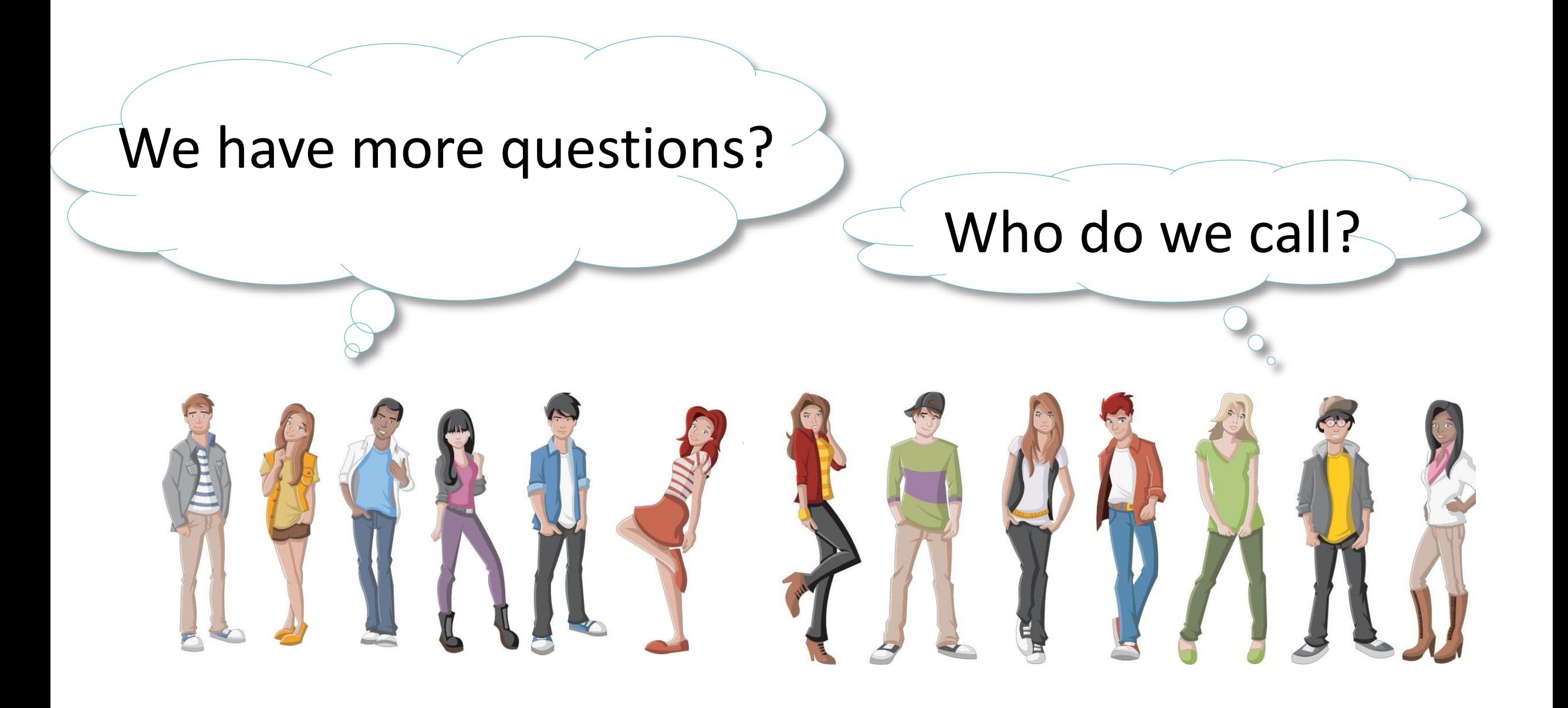

## Circulation Desk **| 123-456-1224** Reference Desk **| 123-456-1225**  Call us!

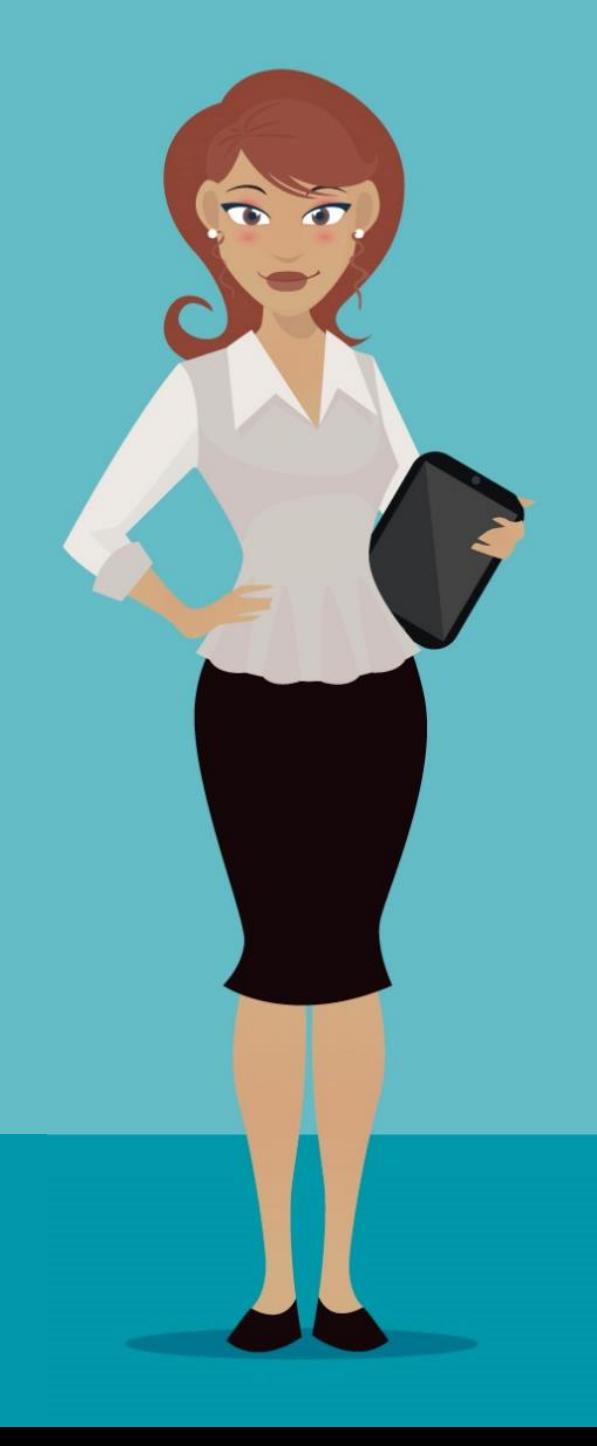

# We are here to help.

## Come see us!

Images designed by FreePik.con